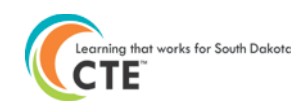

# **Placement Data Upload Directions**

The Placement Upload application was created with the purpose to increase efficiency of placement data entry for districts with a large number of students.

#### *IMPORTANT:*

**The placement accountability measure is calculated for students who have EXITED secondary education. This includes students who graduate early or have dropped out.**

Complete the Excel document entitled Placement Upload Spreadsheet located at [http://doe.sd.gov/octe/data.](http://doe.sd.gov/octe/data) If the district has more than one high school attendance center, it is recommended to upload one attendance center at a time.

#### *To ensure that zeroes are not omitted from SIMS:*

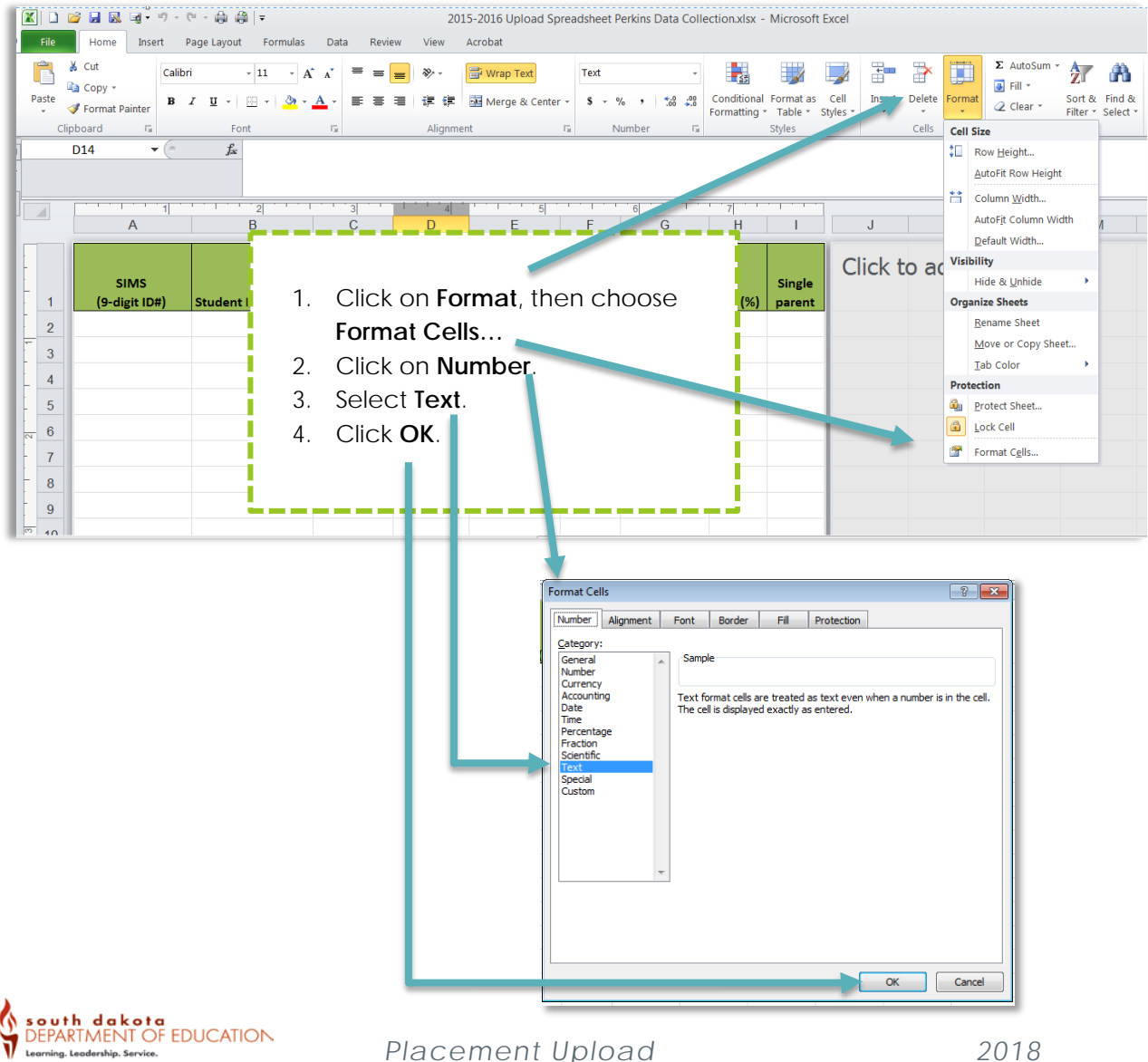

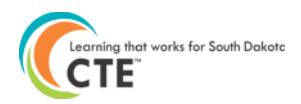

### **Placement Data Upload**

After logging into the Perkins Data Collection system at [http://doe.sd.gov/octe/data,](http://doe.sd.gov/octe/data) enter student data via Placement Data Entry tool by following these directions:

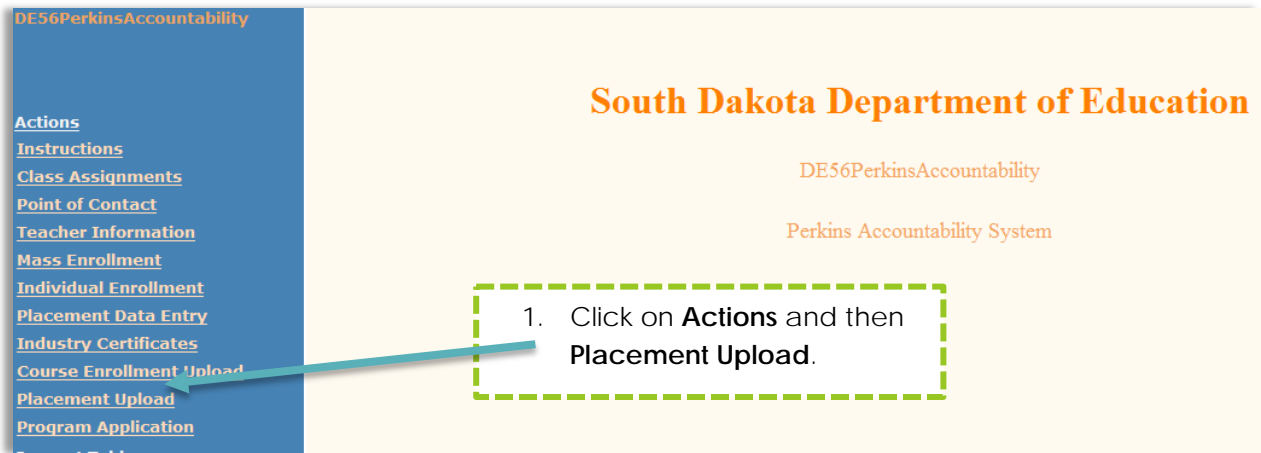

**Below are the fields for the Placement Upload Spreadsheet and the character information for each column:**

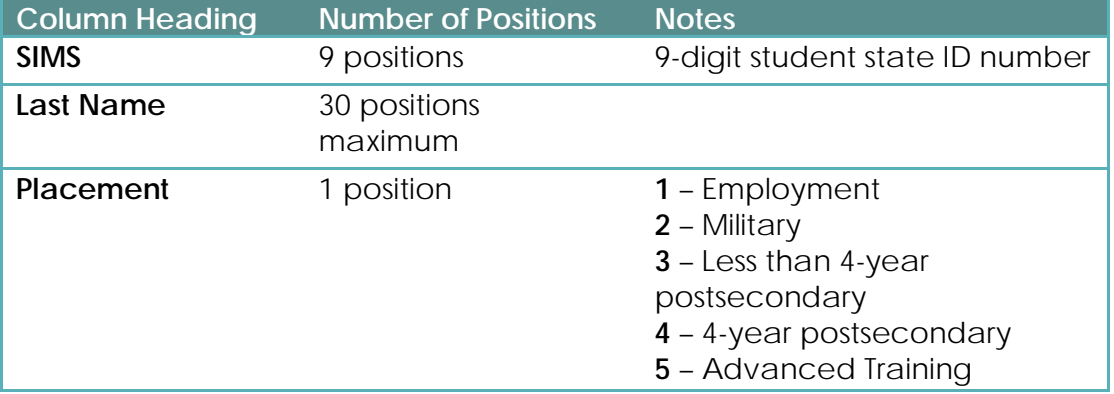

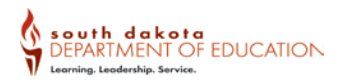

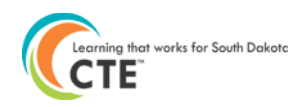

# *Saving the file(s):*

Ensure all data are complete and accurate before going to the next step. **Do not go on until your spreadsheets are ready to upload.**

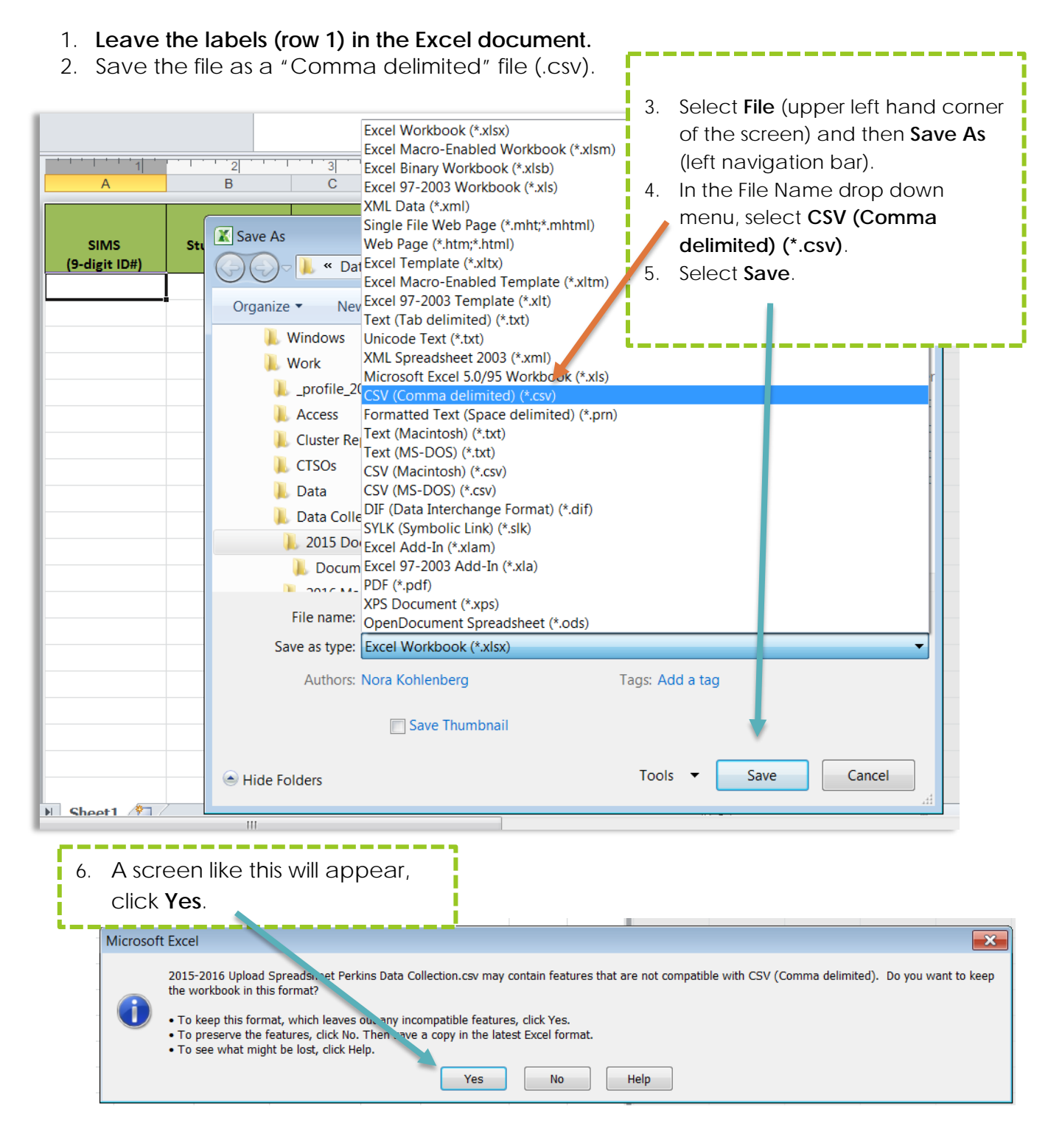

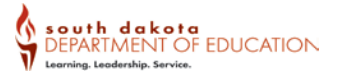

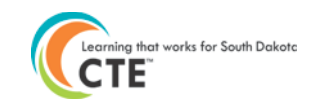

٦ п

Т

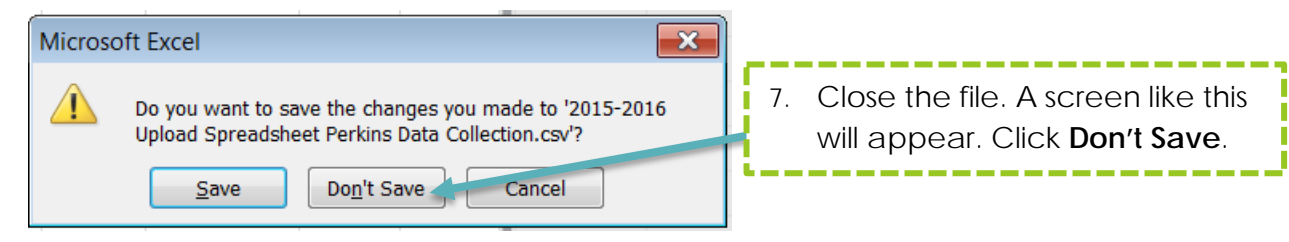

## *Logging On to the Perkins Data Collection Site:*

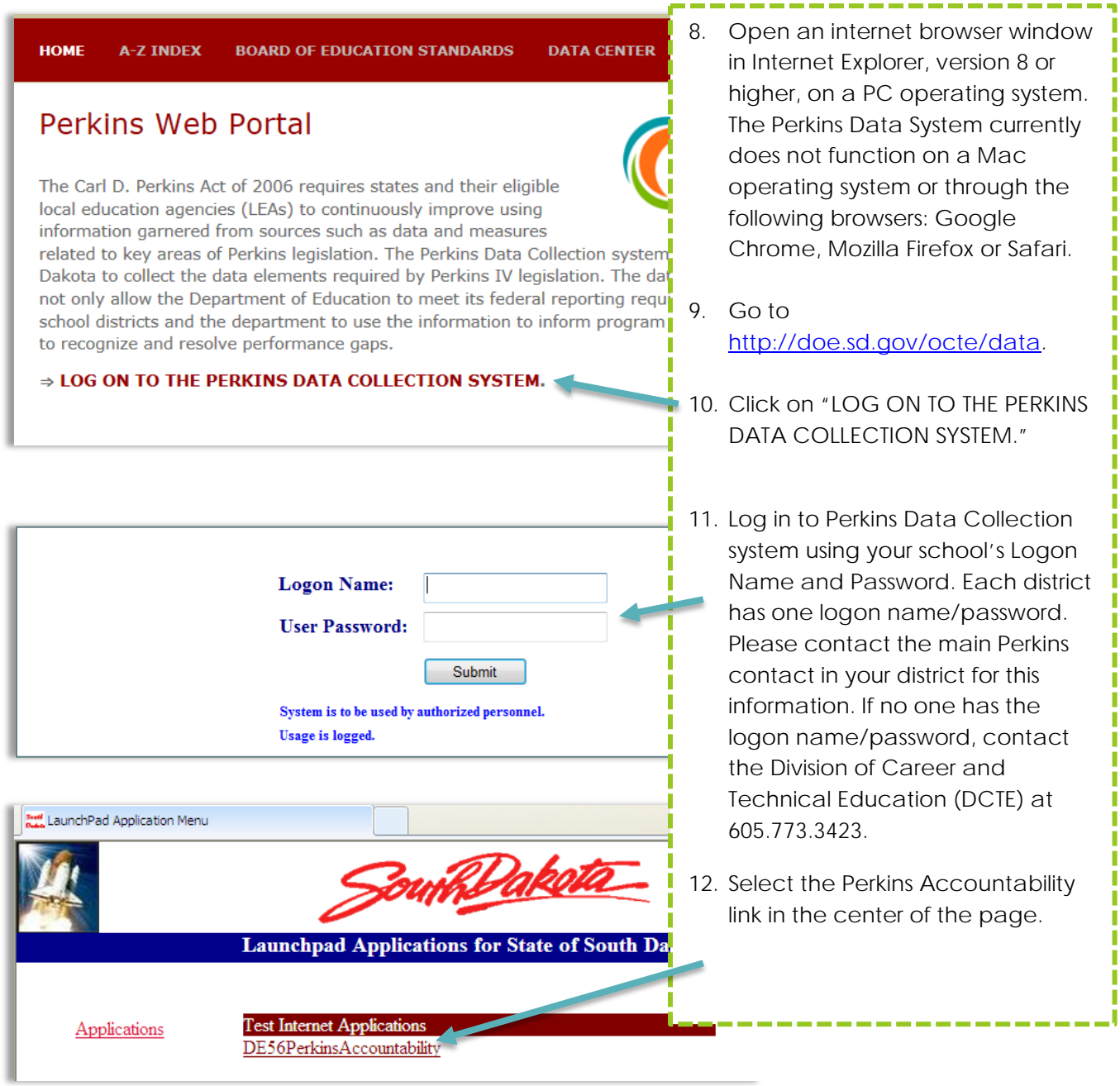

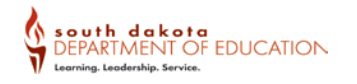

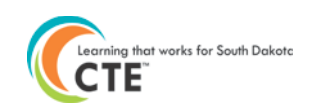

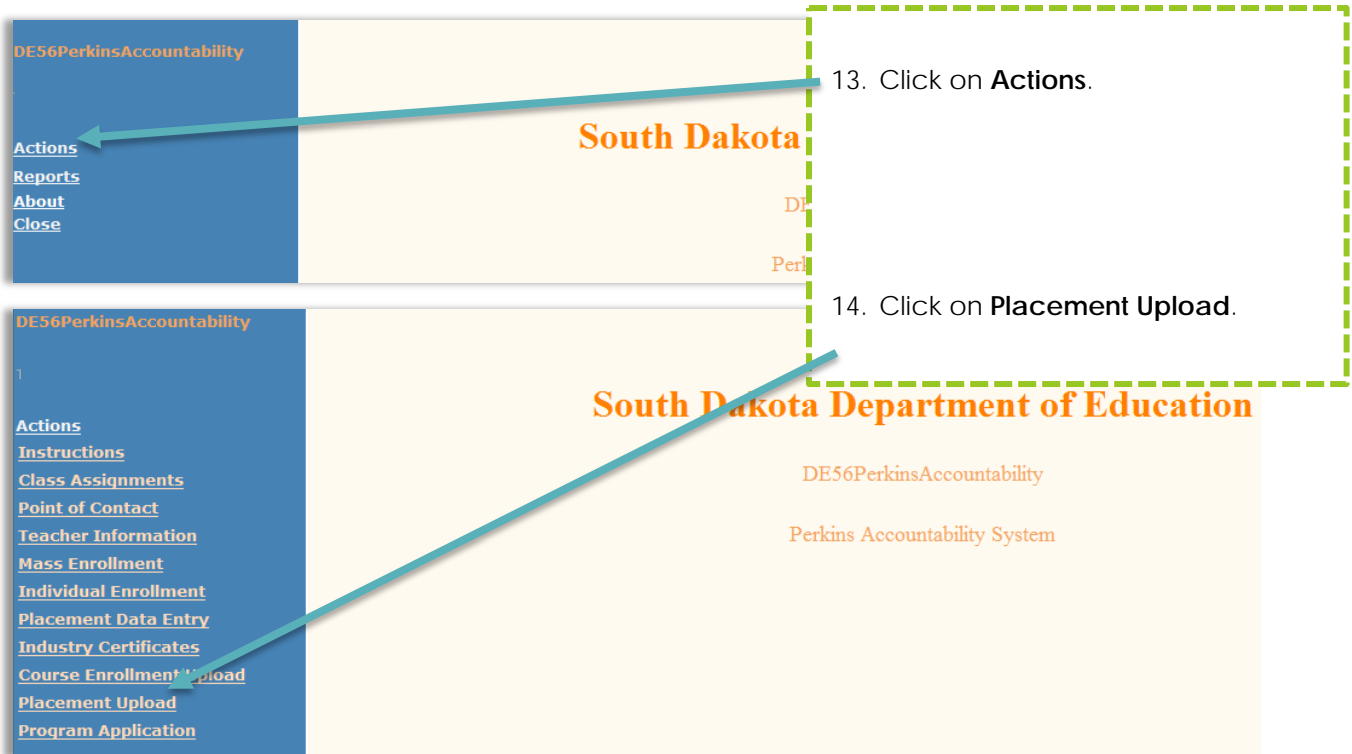

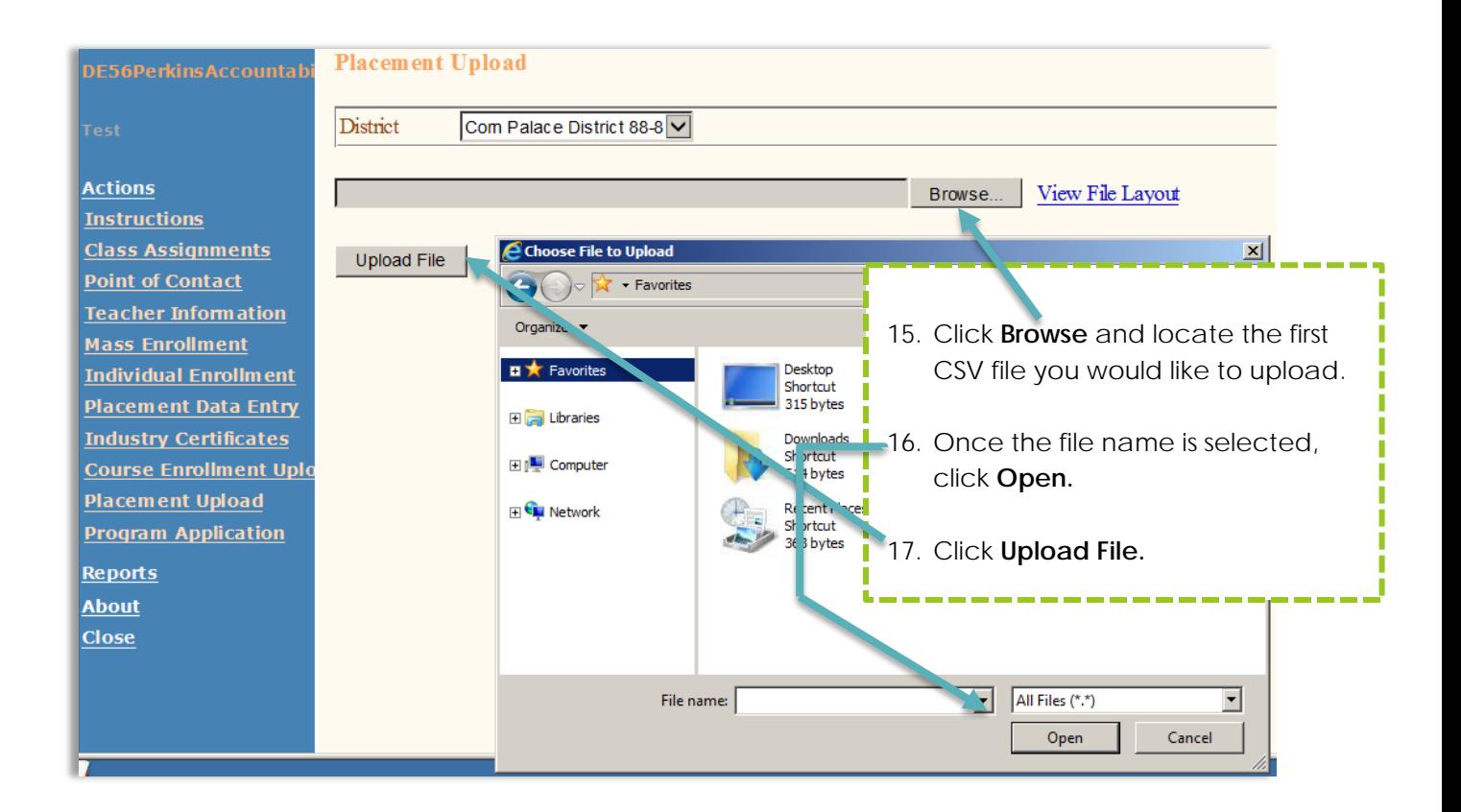

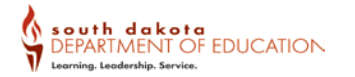

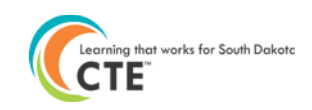

÷

-------

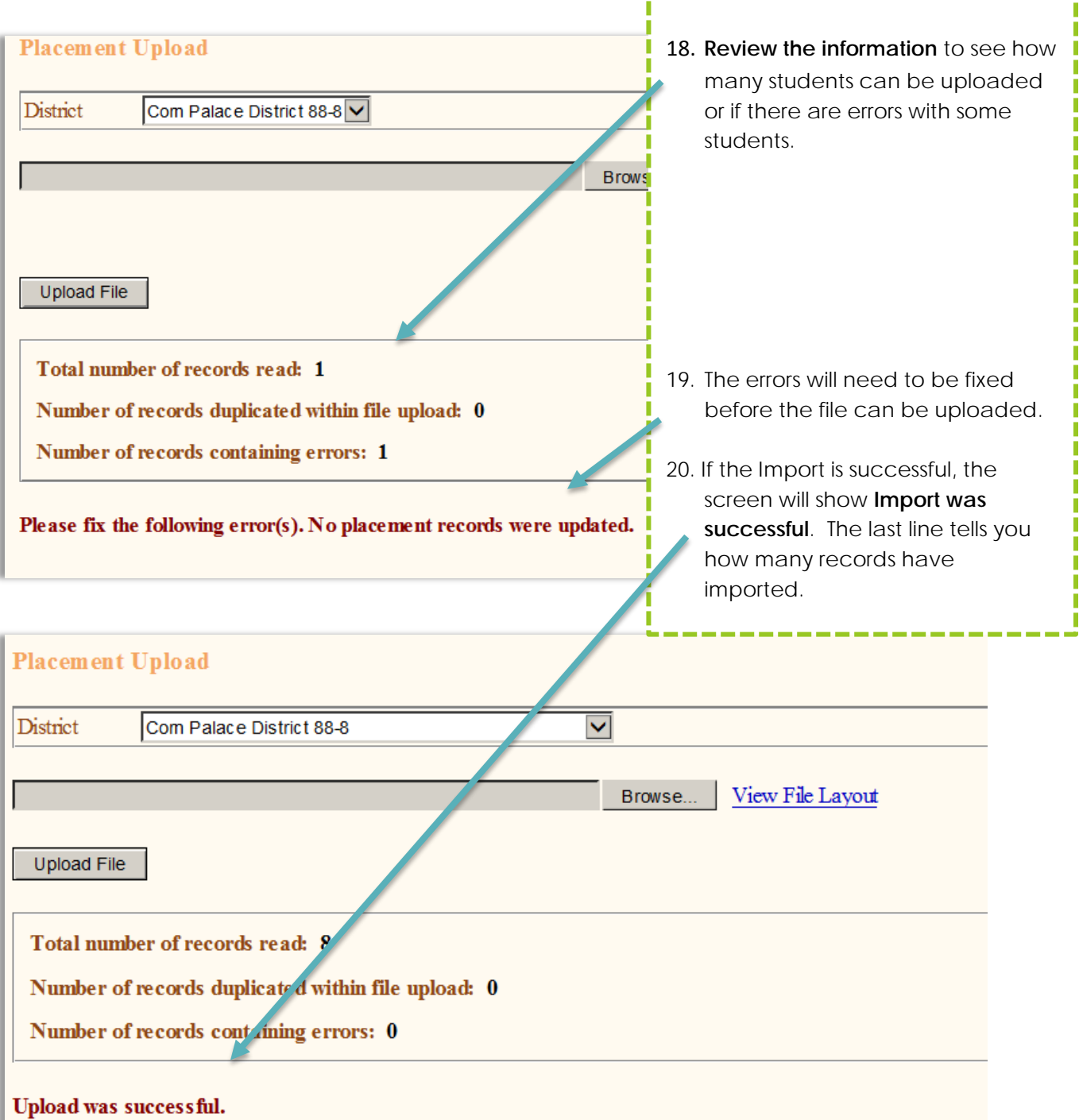

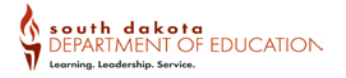